## **RestCallbackV1Servlet**

## **Summary**

RestCallbackV1Servlet is a component which is used to receive requests. The component must be used in association with a [RestCallbackQuery](https://doc.vayandata.com/display/APIDR/RestCallbackQuery).

This component only accept POST requests with a valid Json Body

## **Implementation**

To create a RestCallbackV1Servlet:

- drag the component from the palette to the WebService
- Set a servlet name

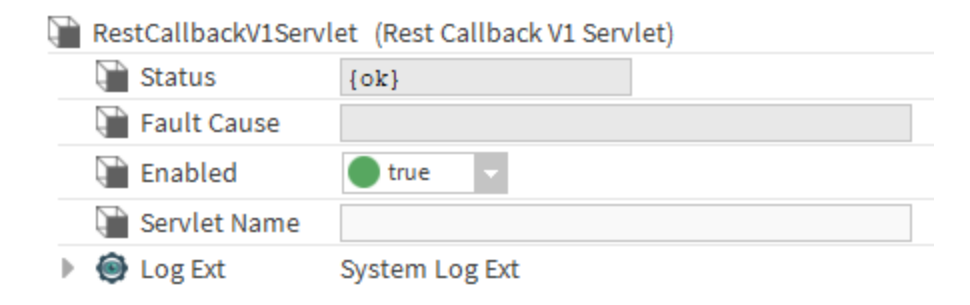

## **Properties**

- Status: RestQuery status. Can be {ok}, {disabled}, {fault}, {alarm}, {down}, {unackedAlarm}.
- Fault Cause: Indicates the RestQuery fault reason.
- Enabled: Enables or disables RestQuery. If disabled, this RestQuery does not communicate.
- ServletName: The name which will be used to target this servlet. Example: https://<your.ip>/<servletName>
- LogExt: Btib Logger